## **Demandes**

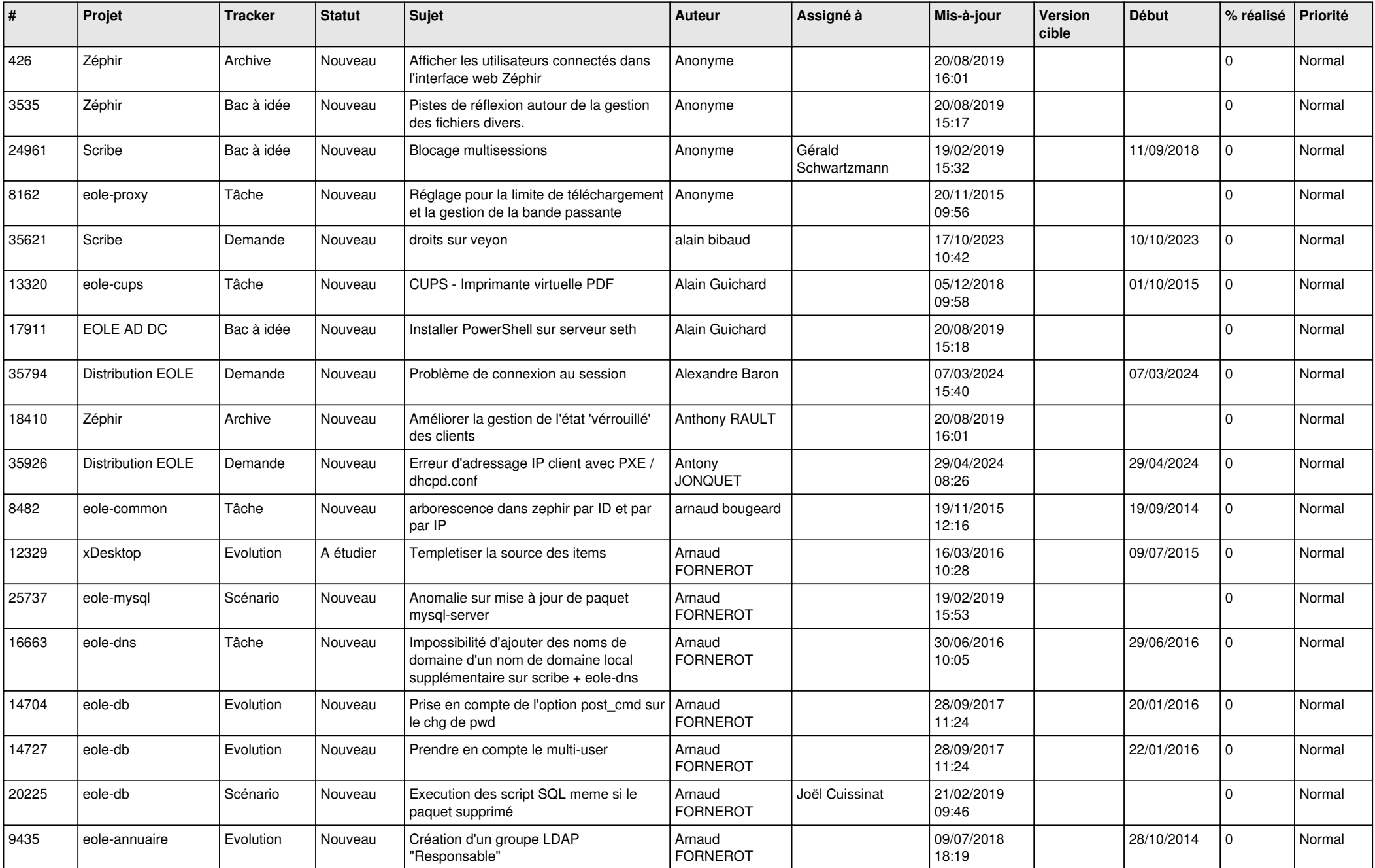

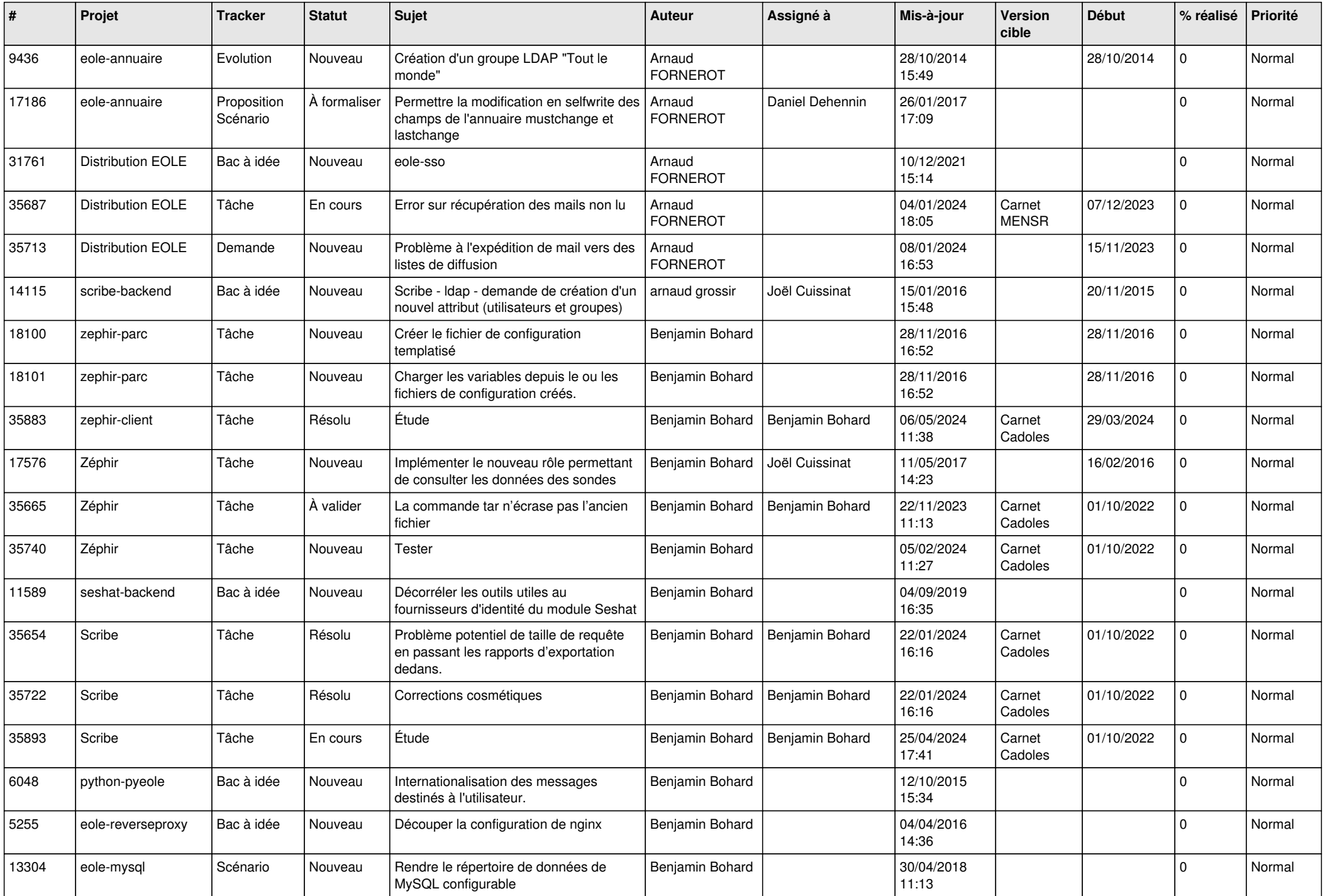

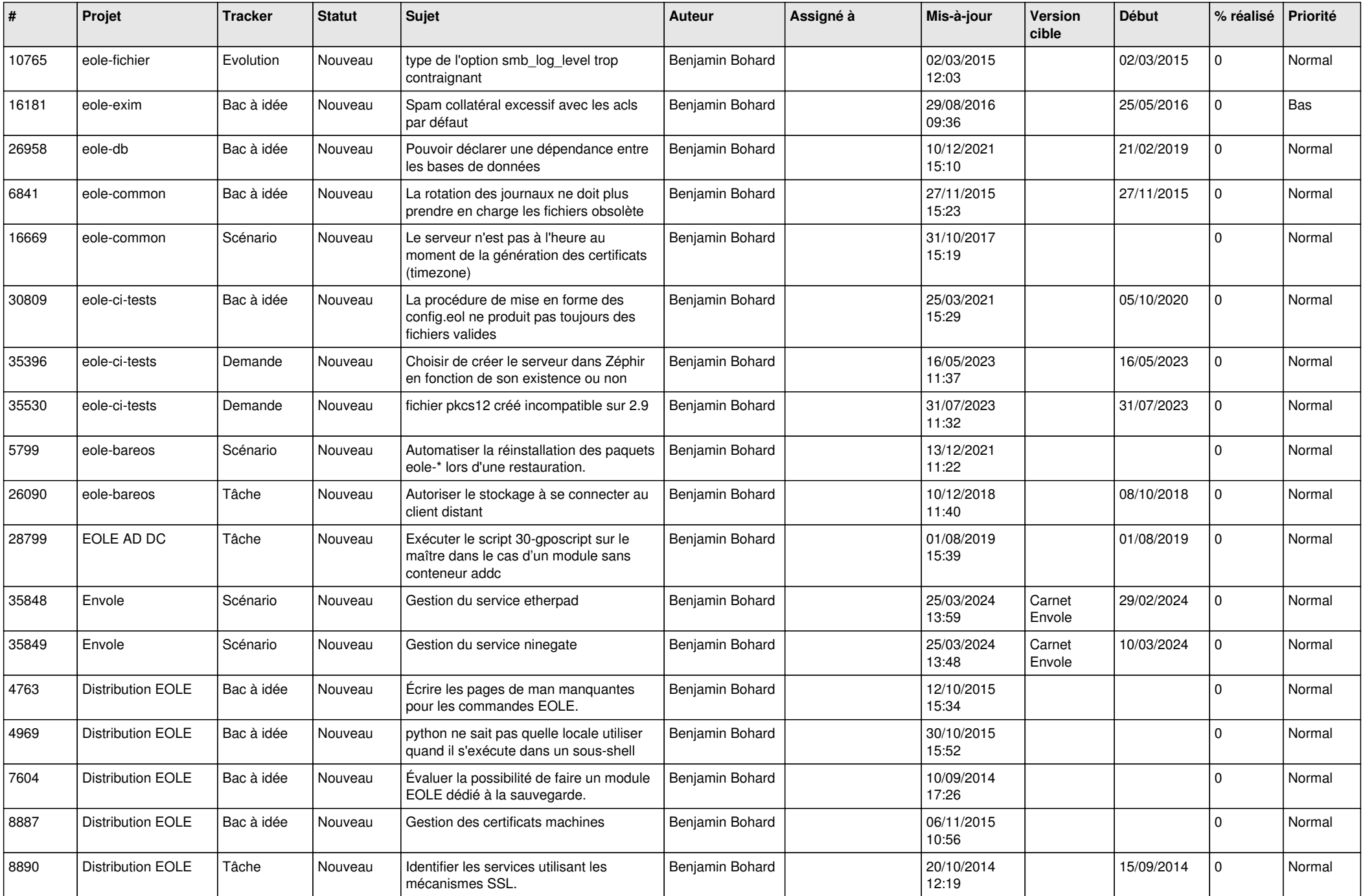

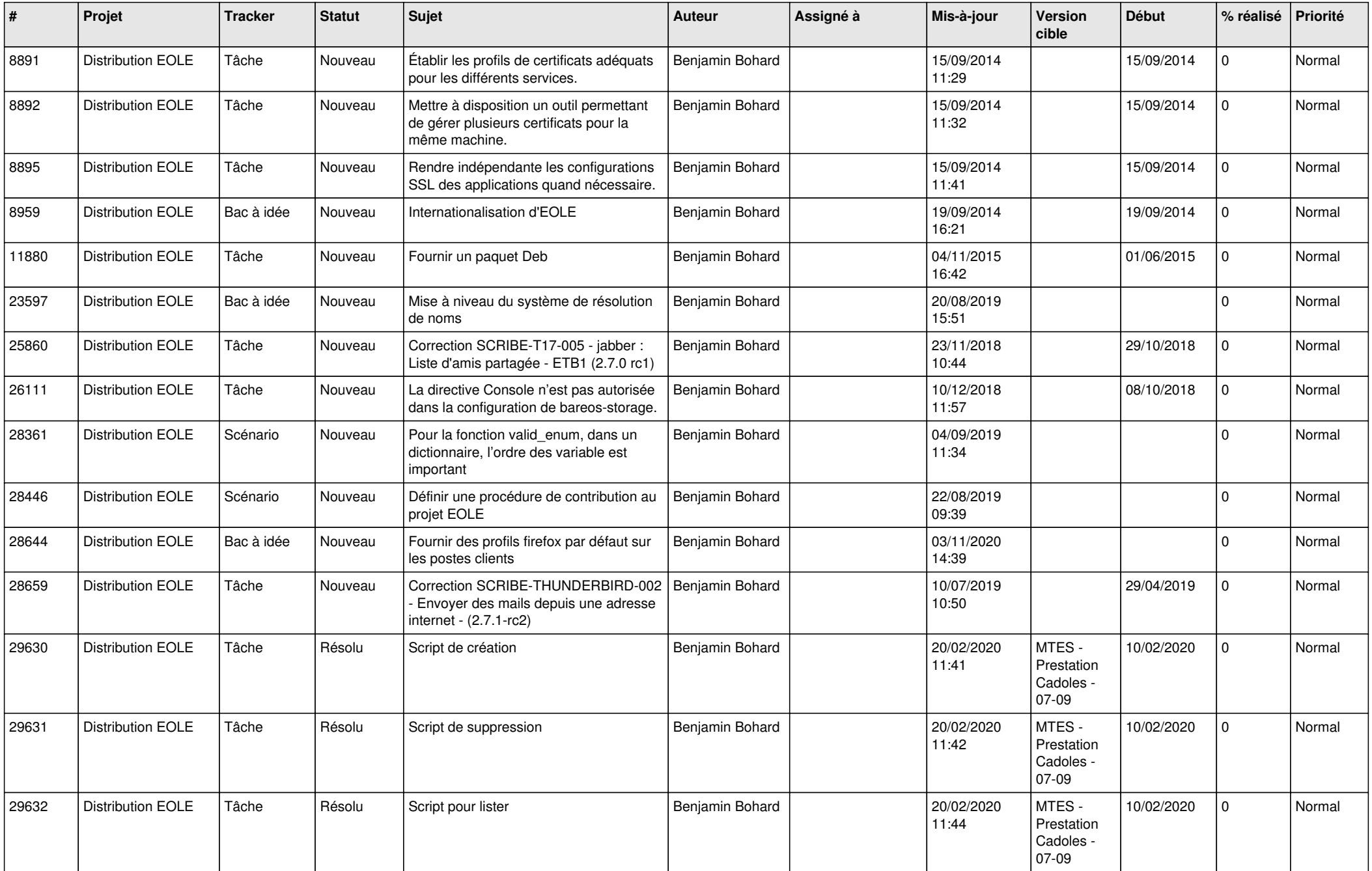

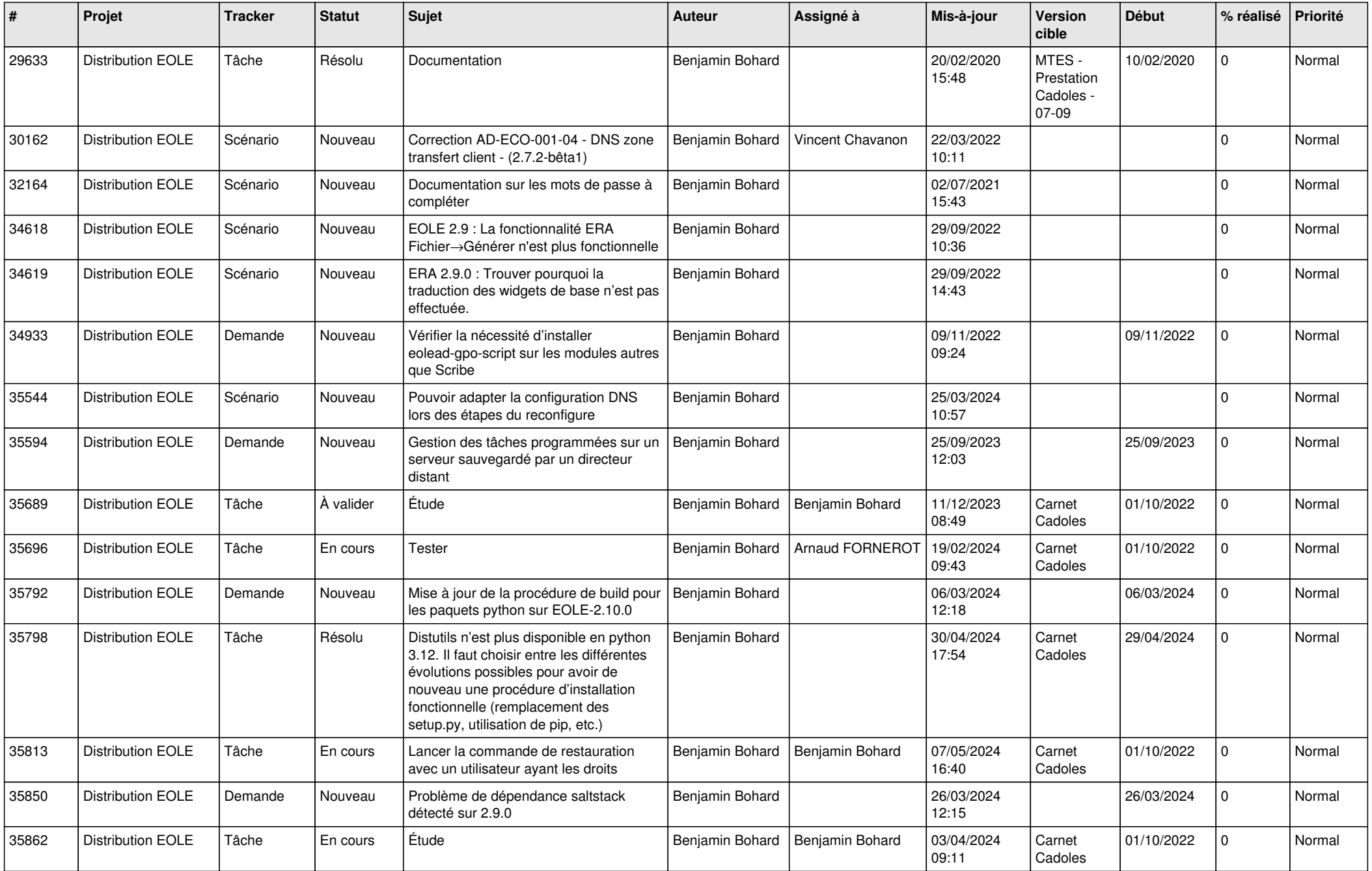

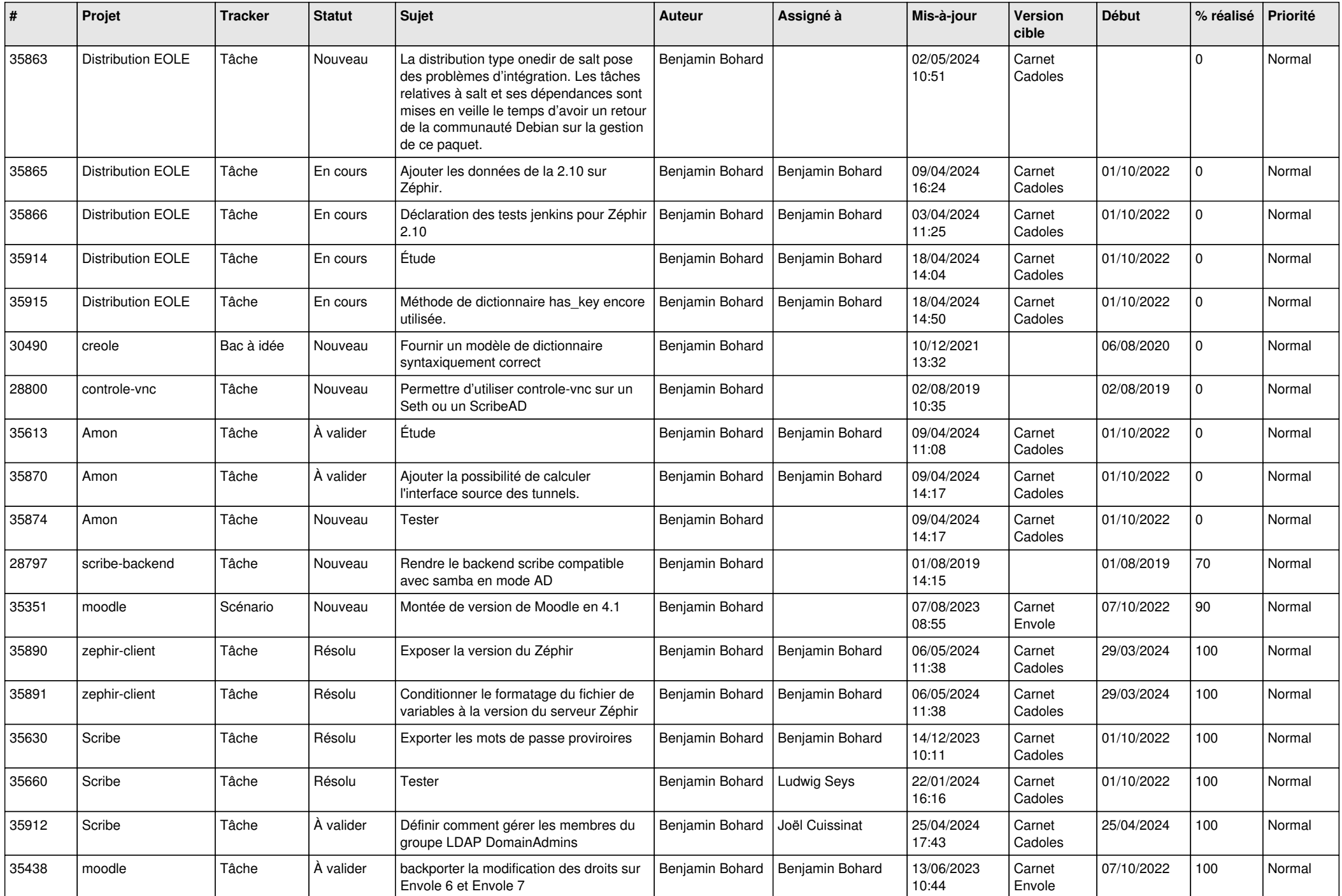

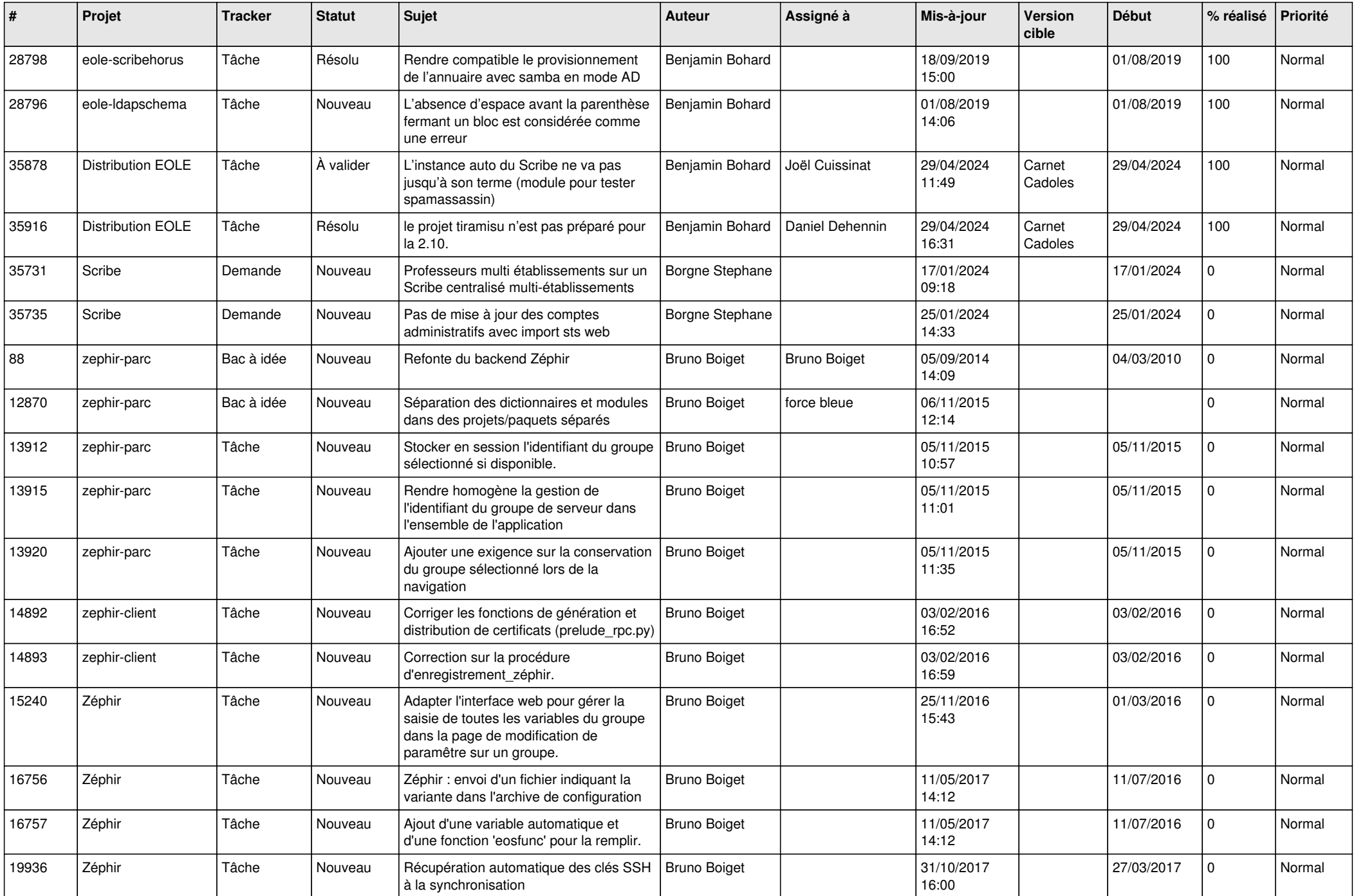

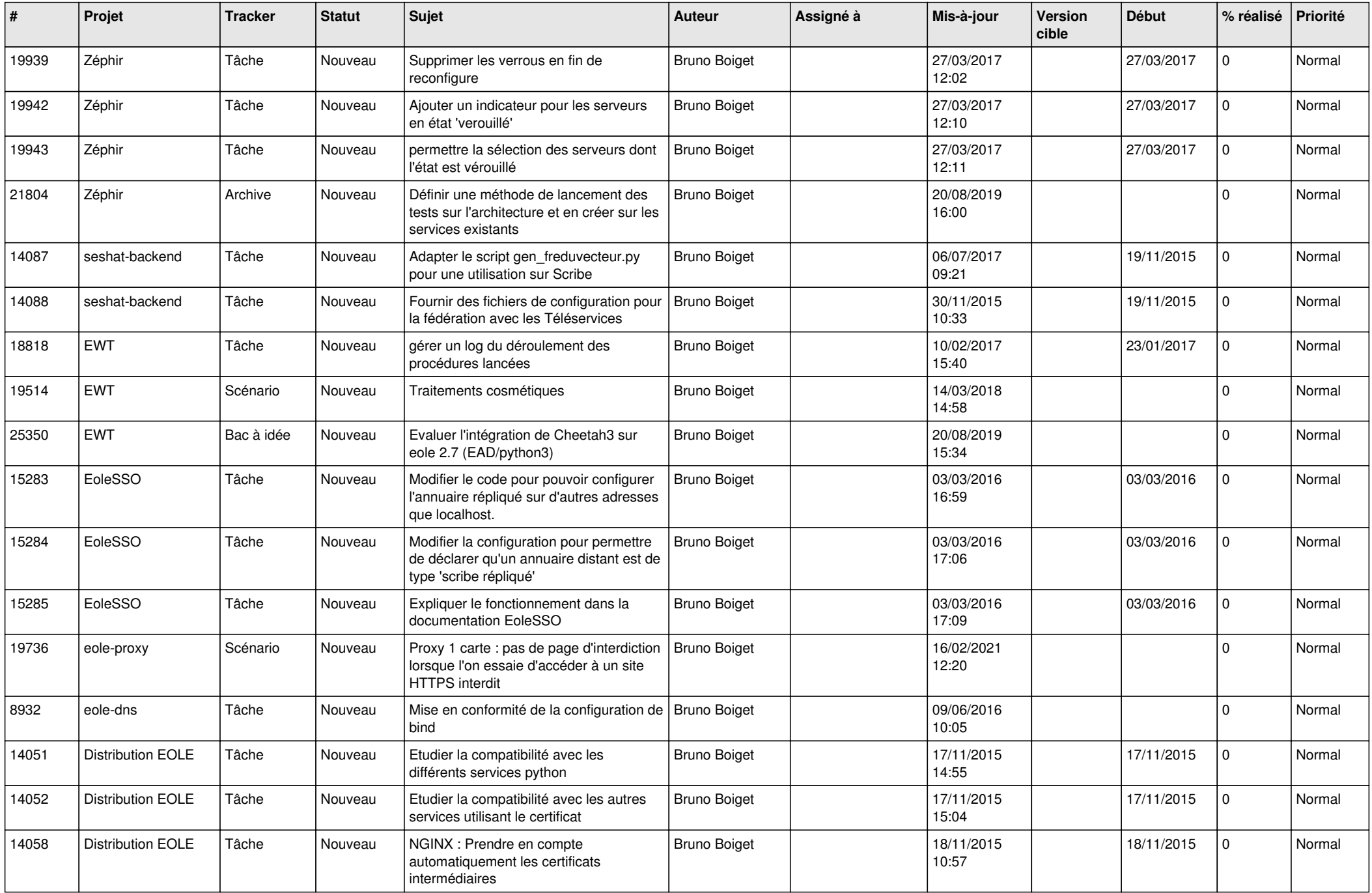

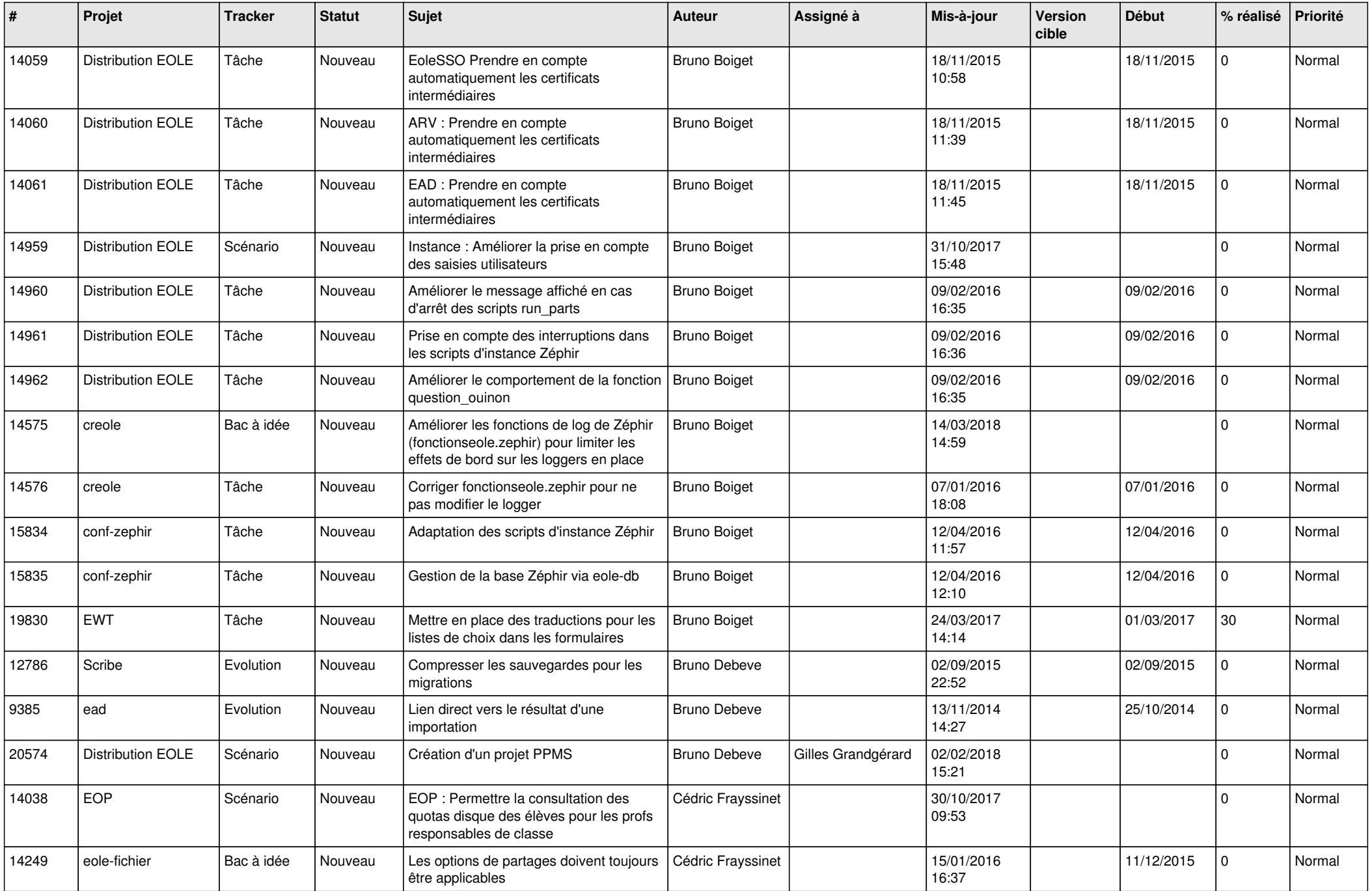

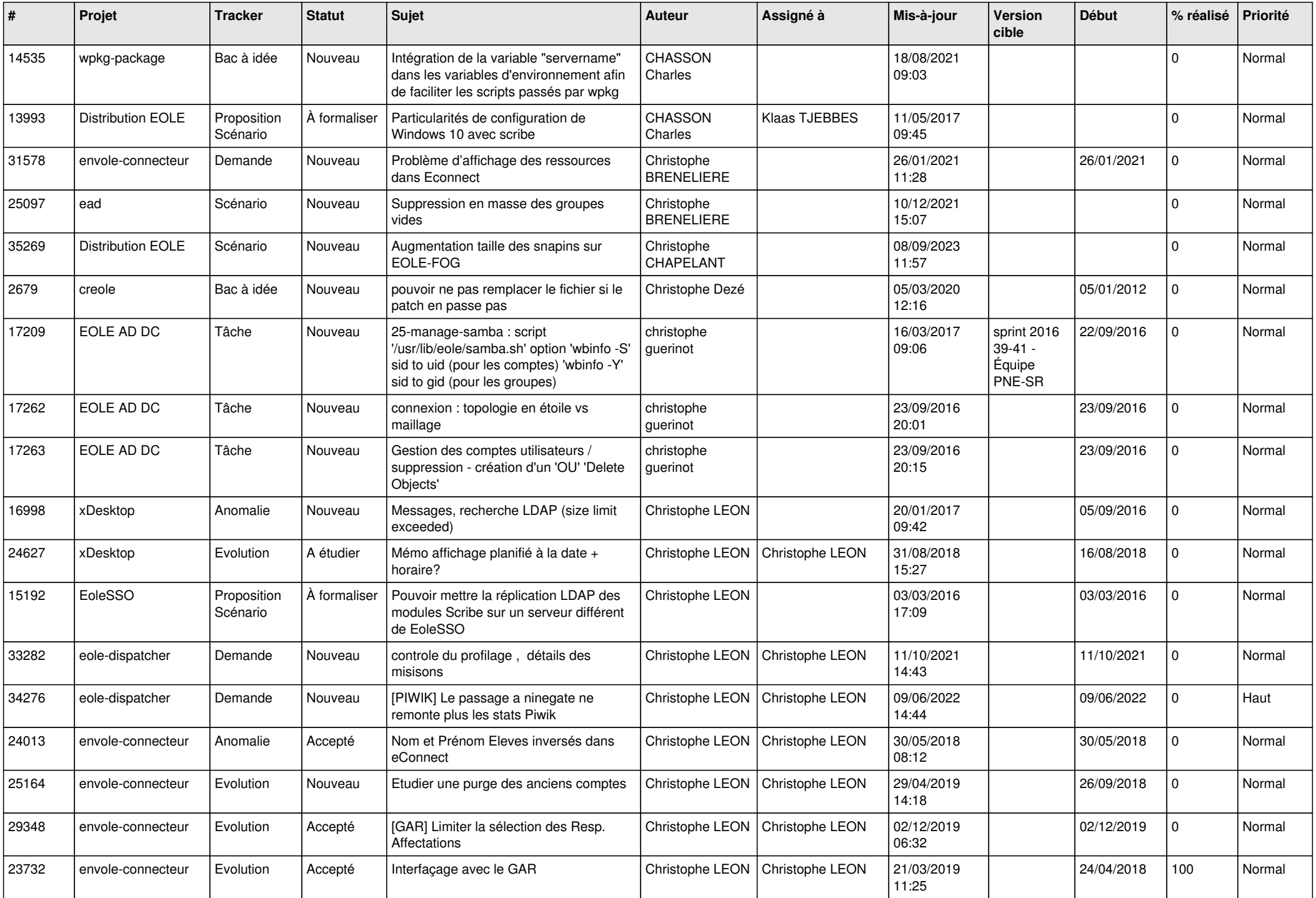

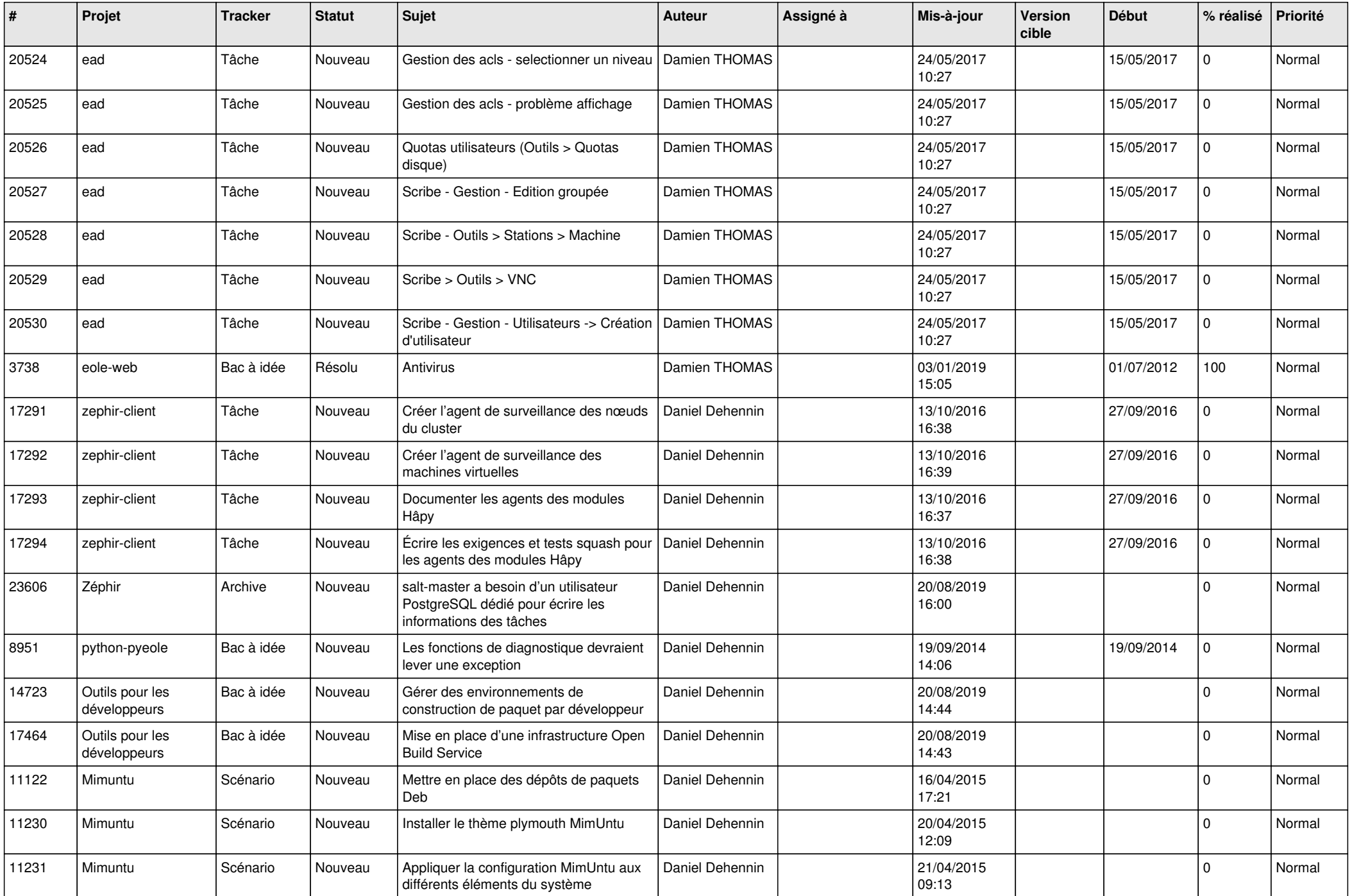

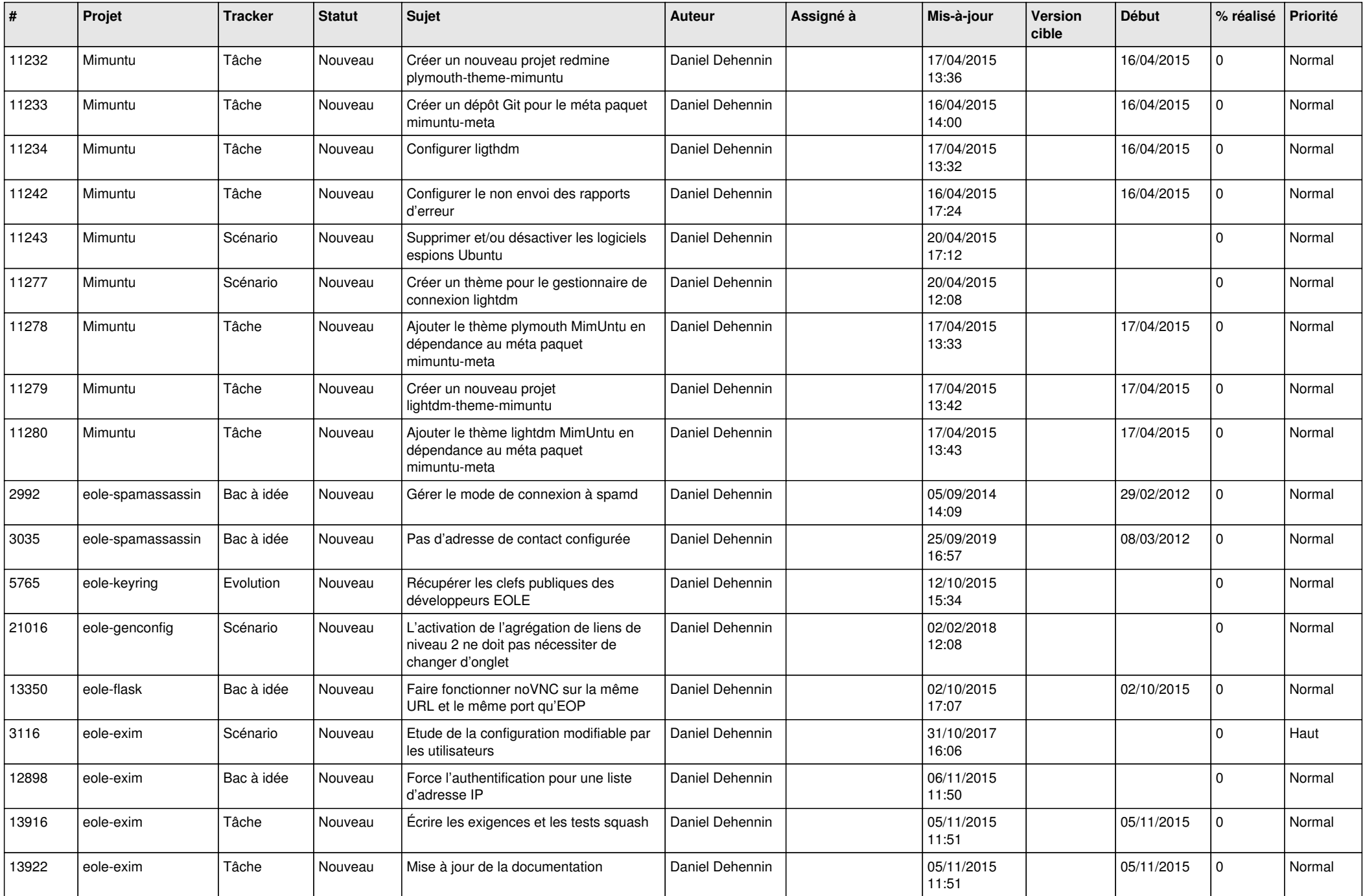

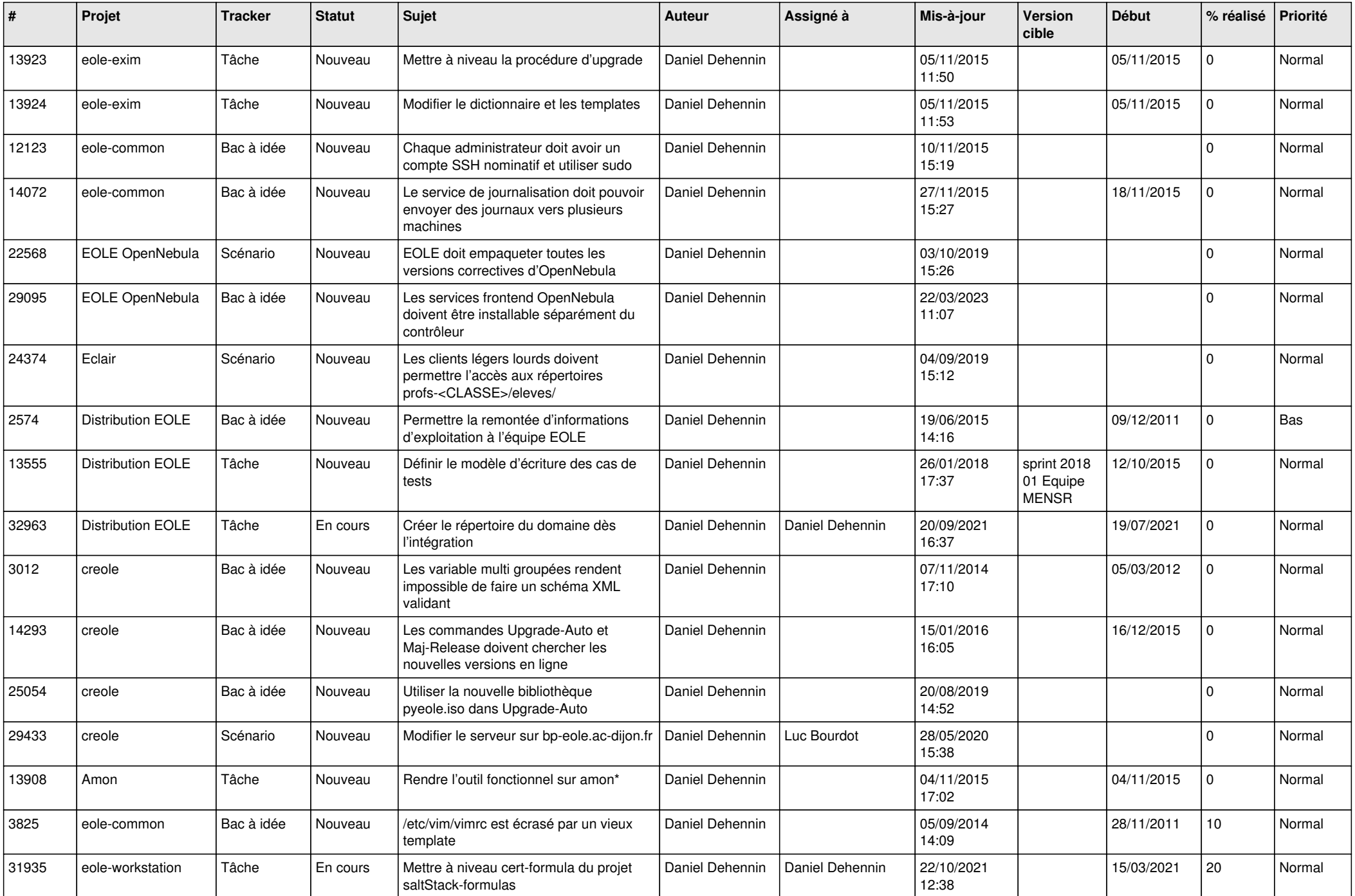

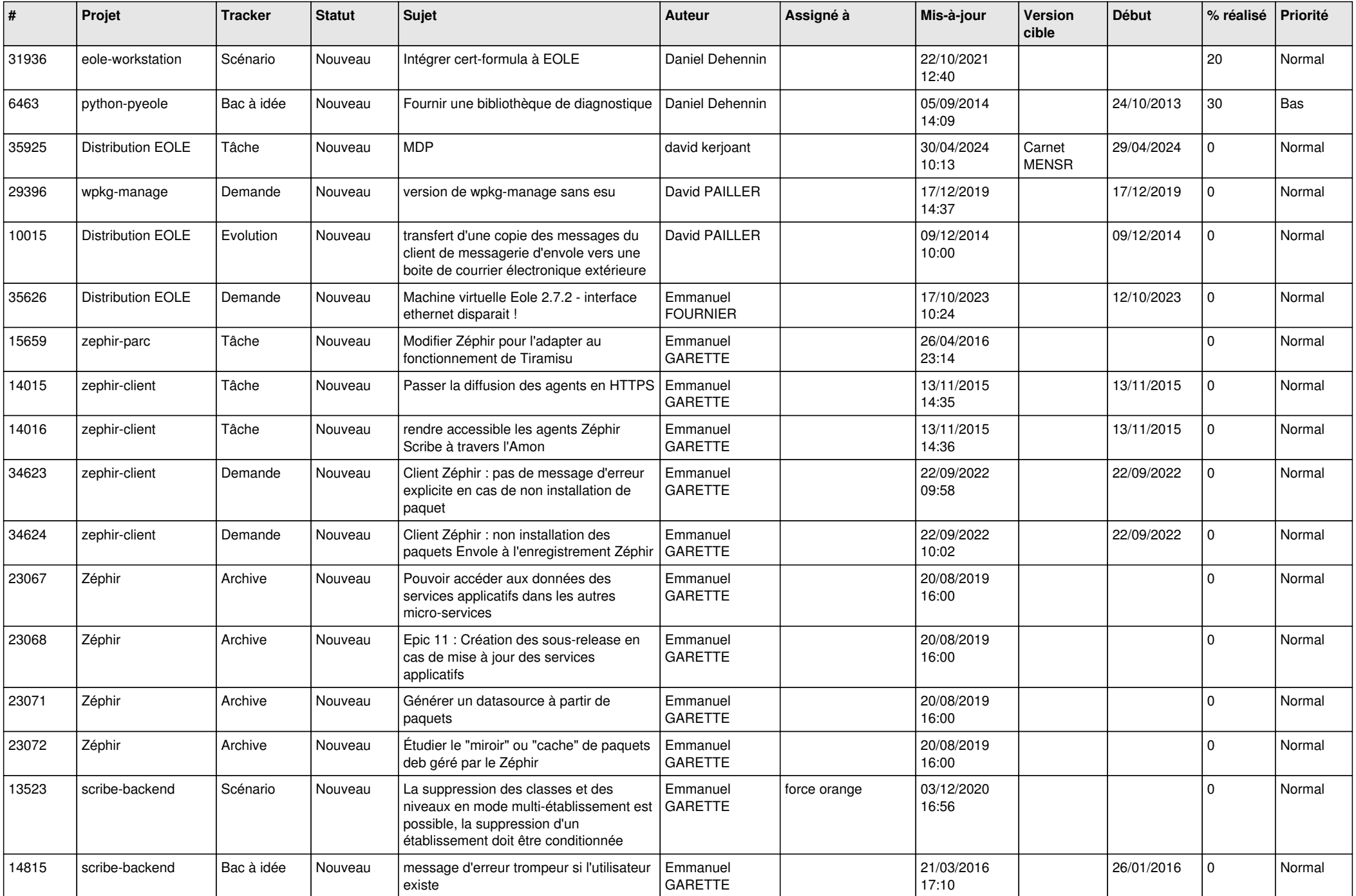

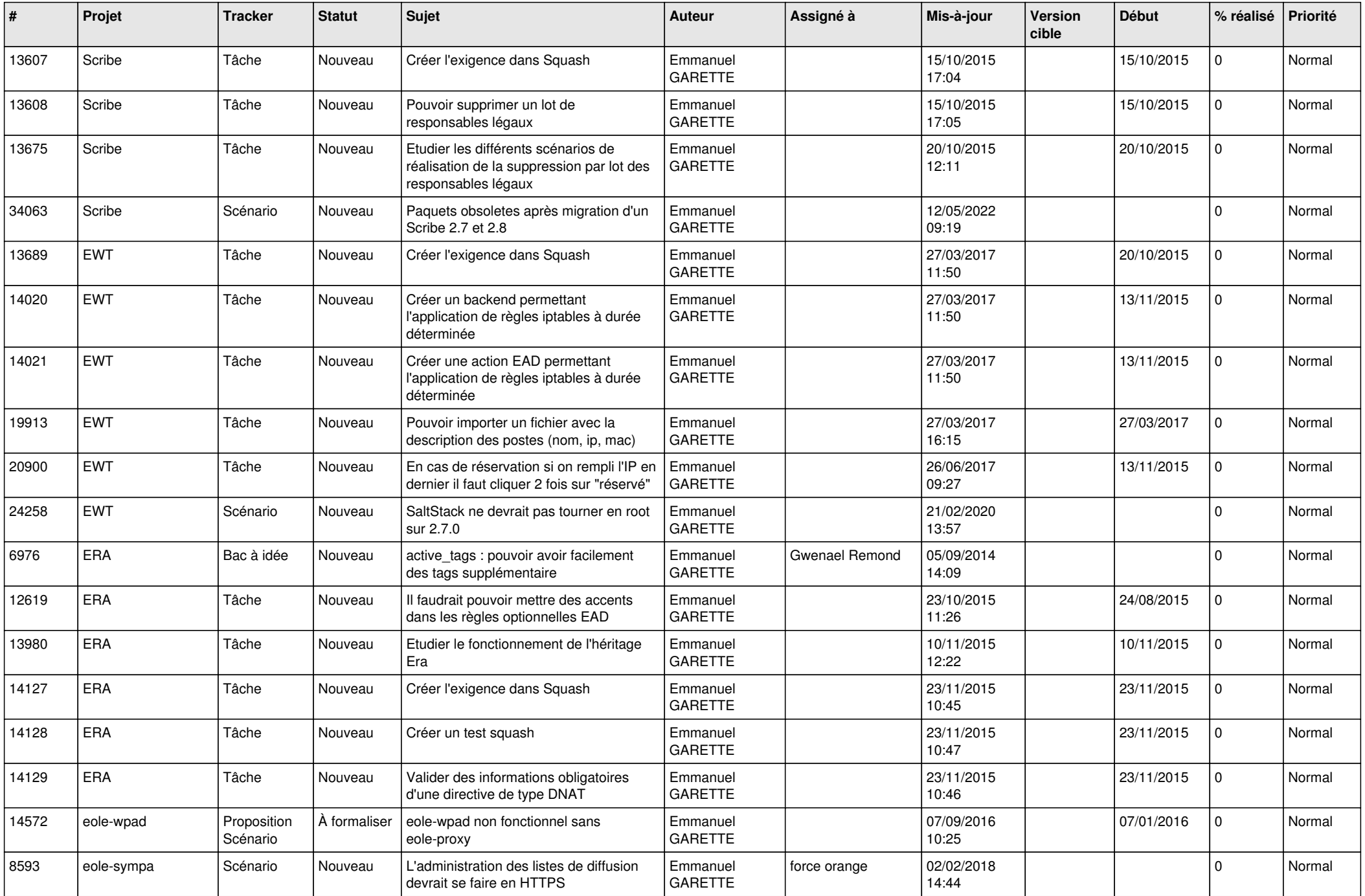

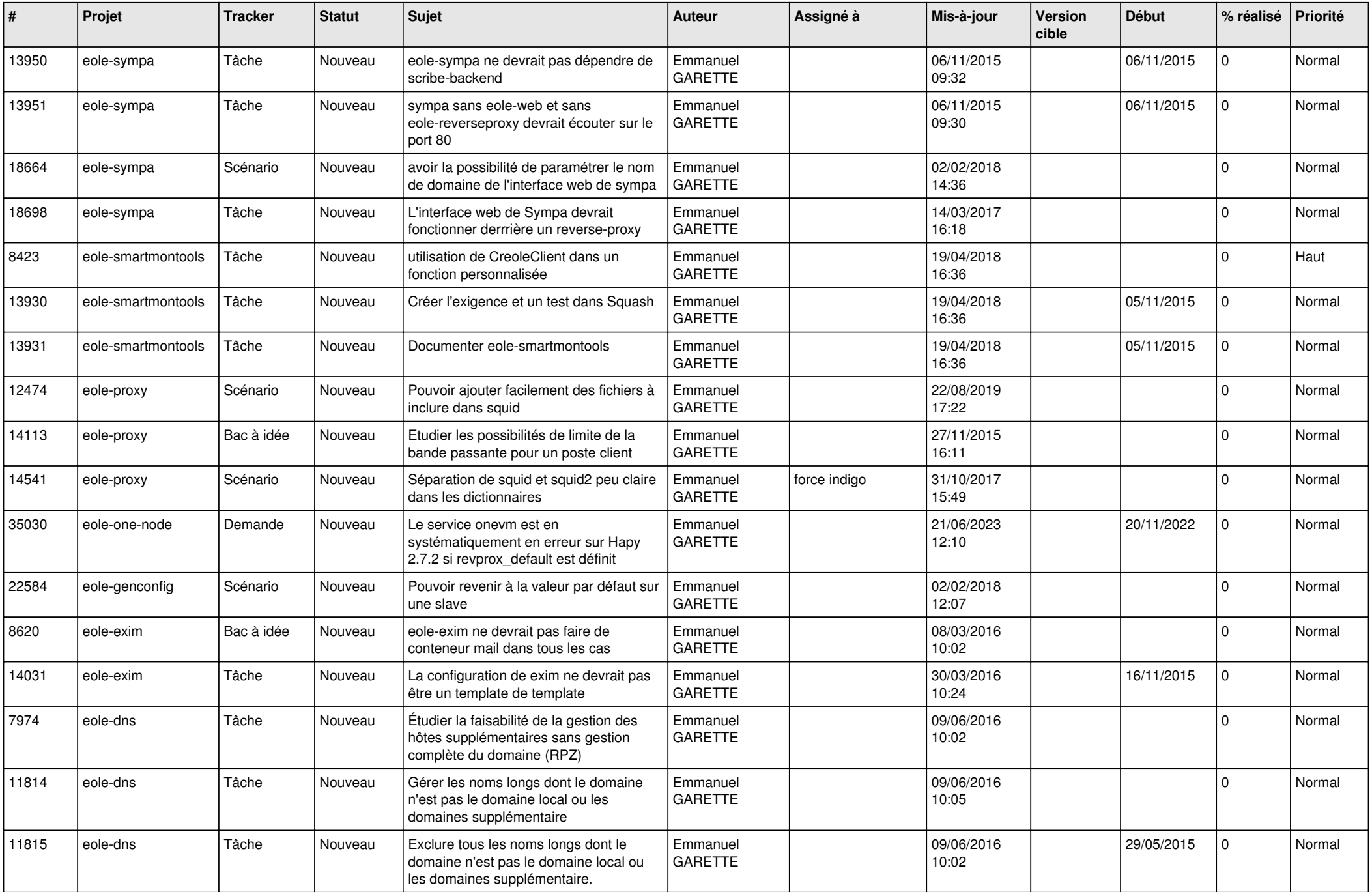

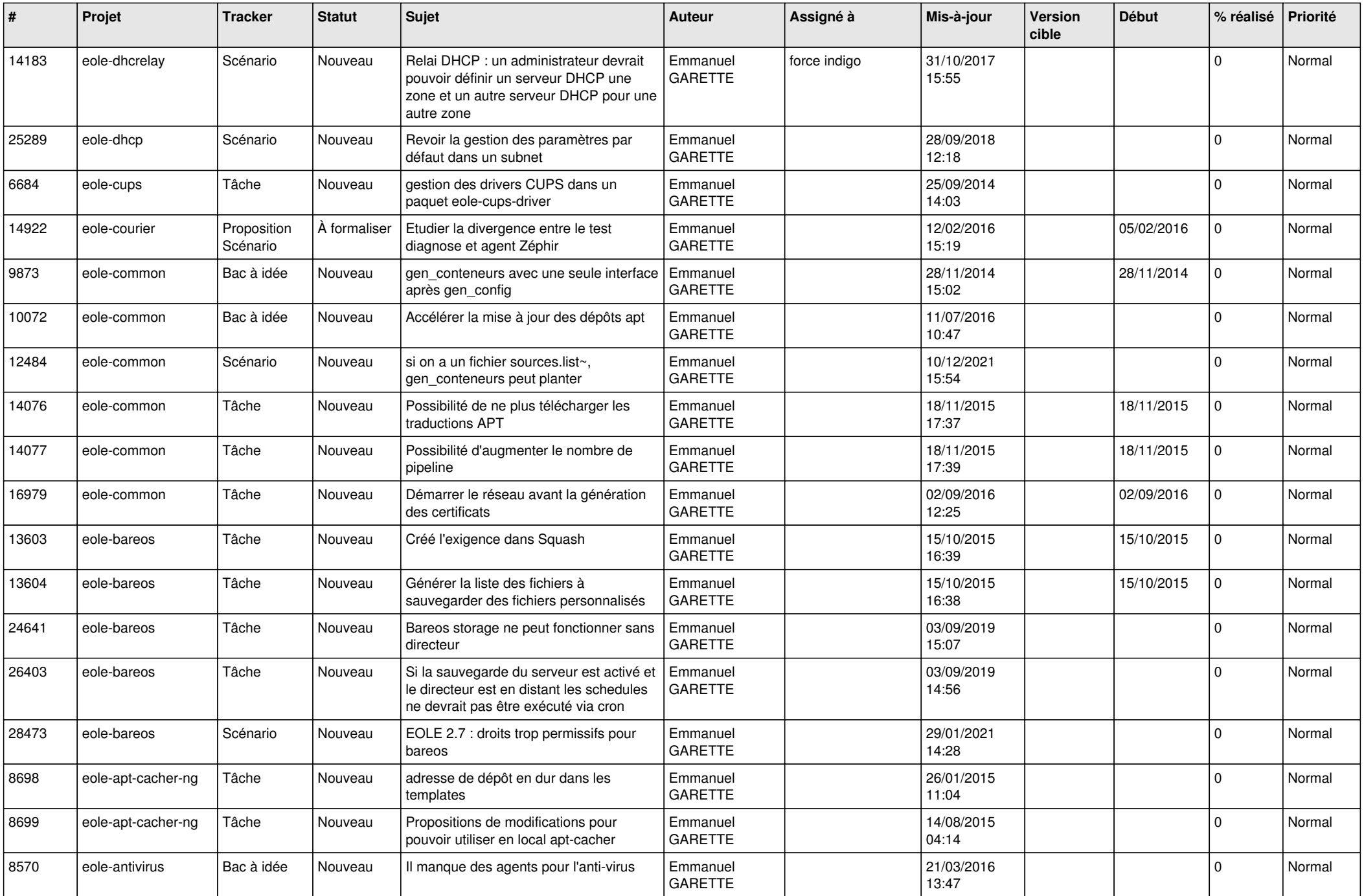

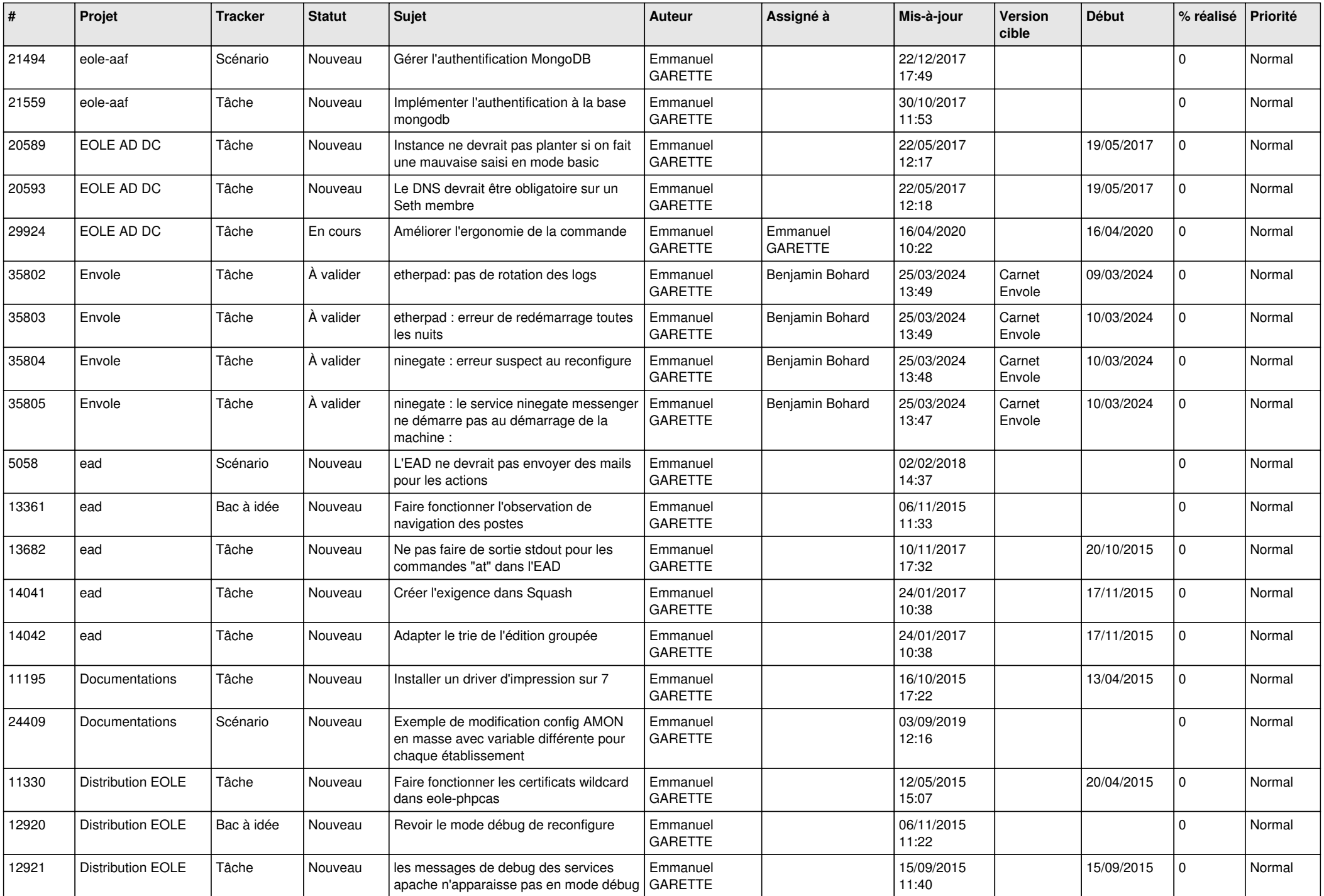

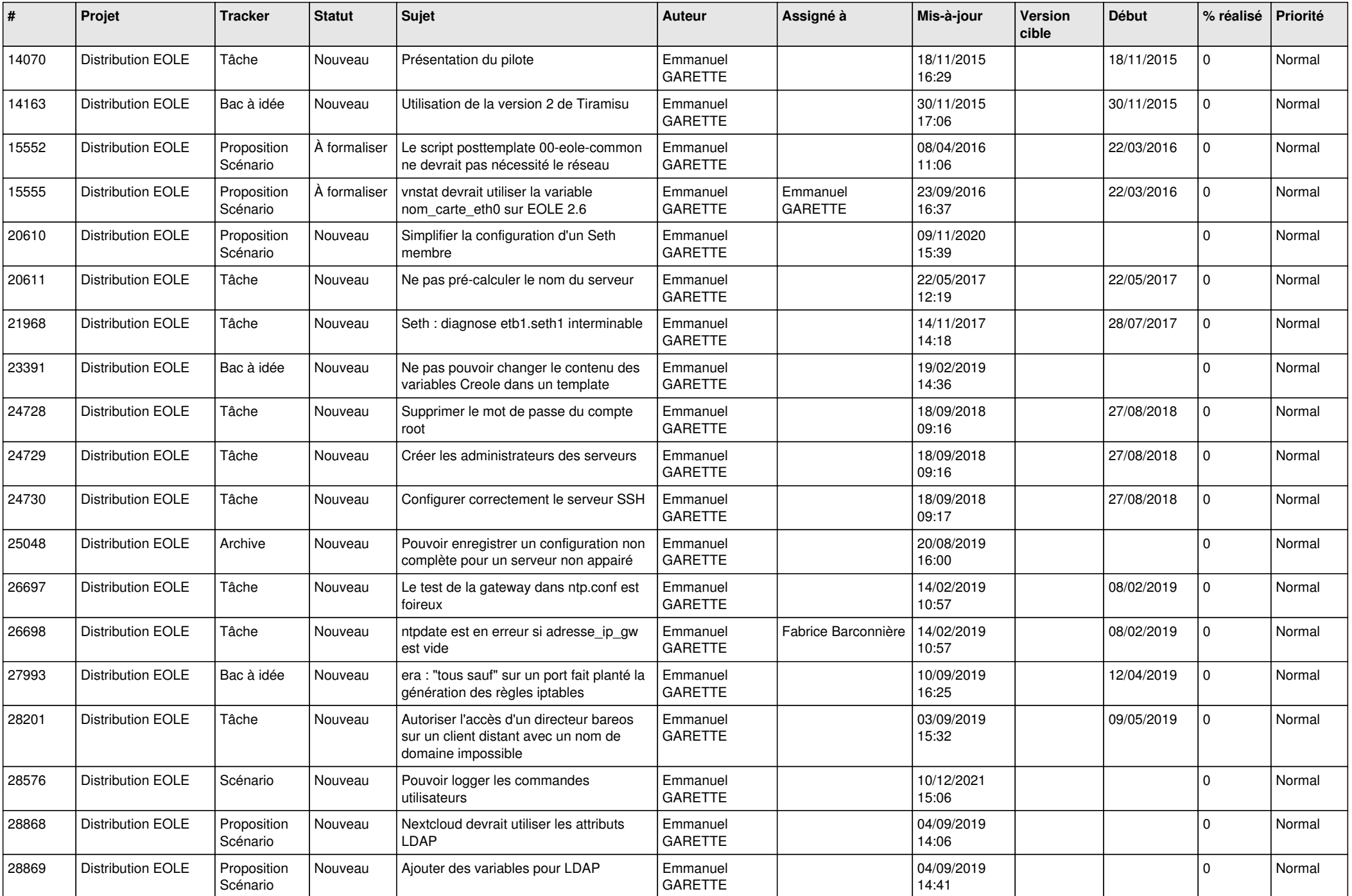

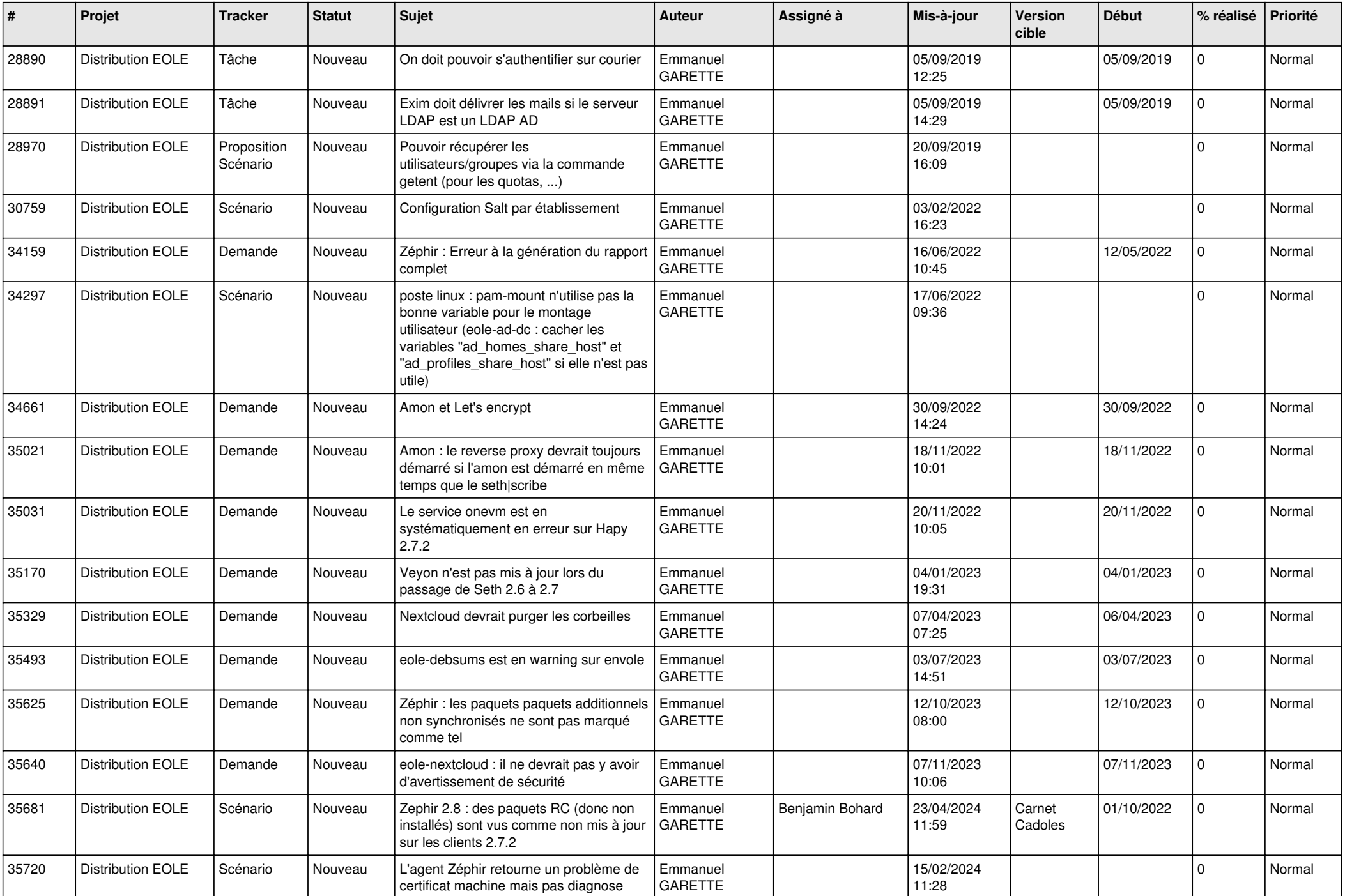

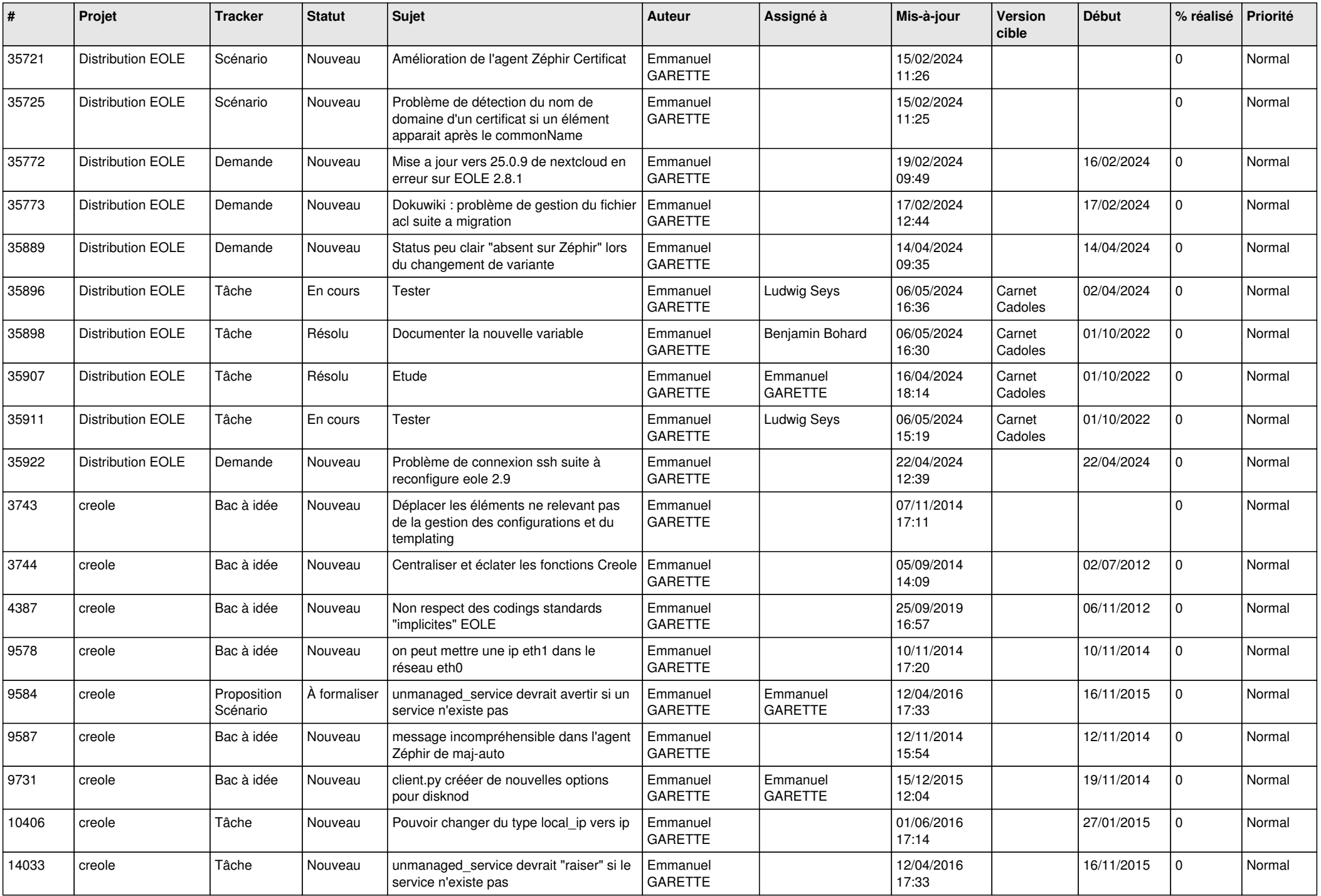

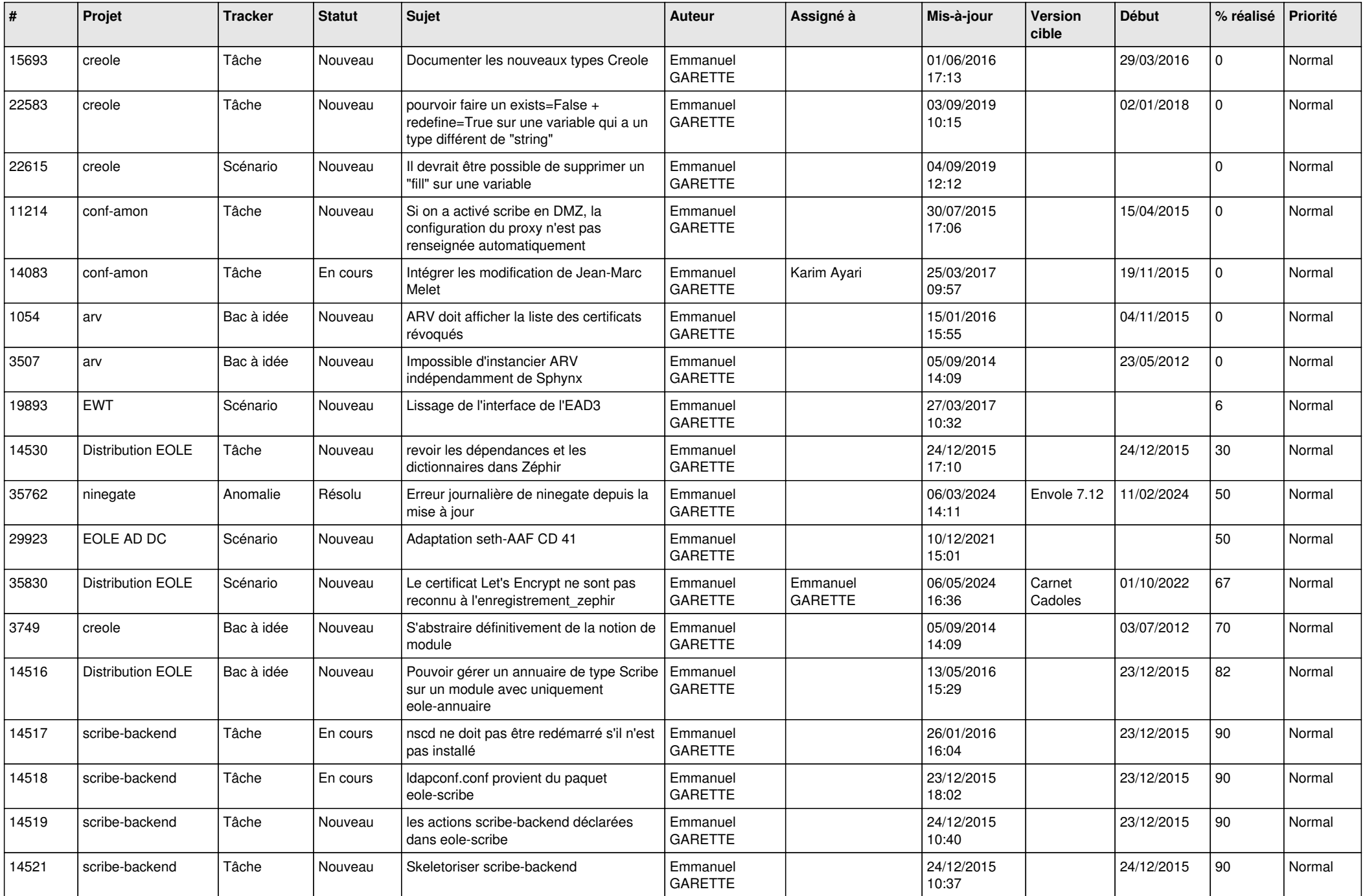

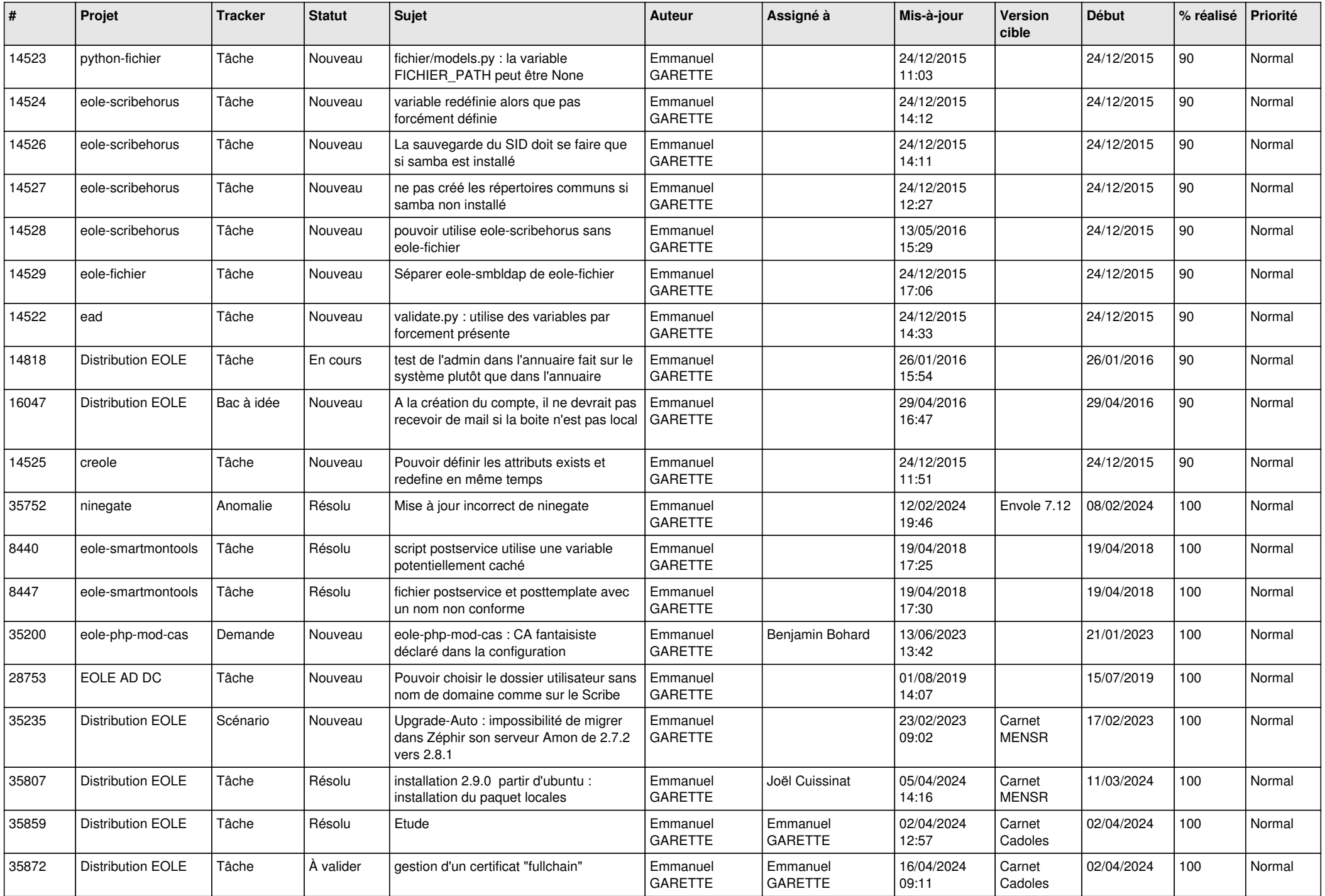

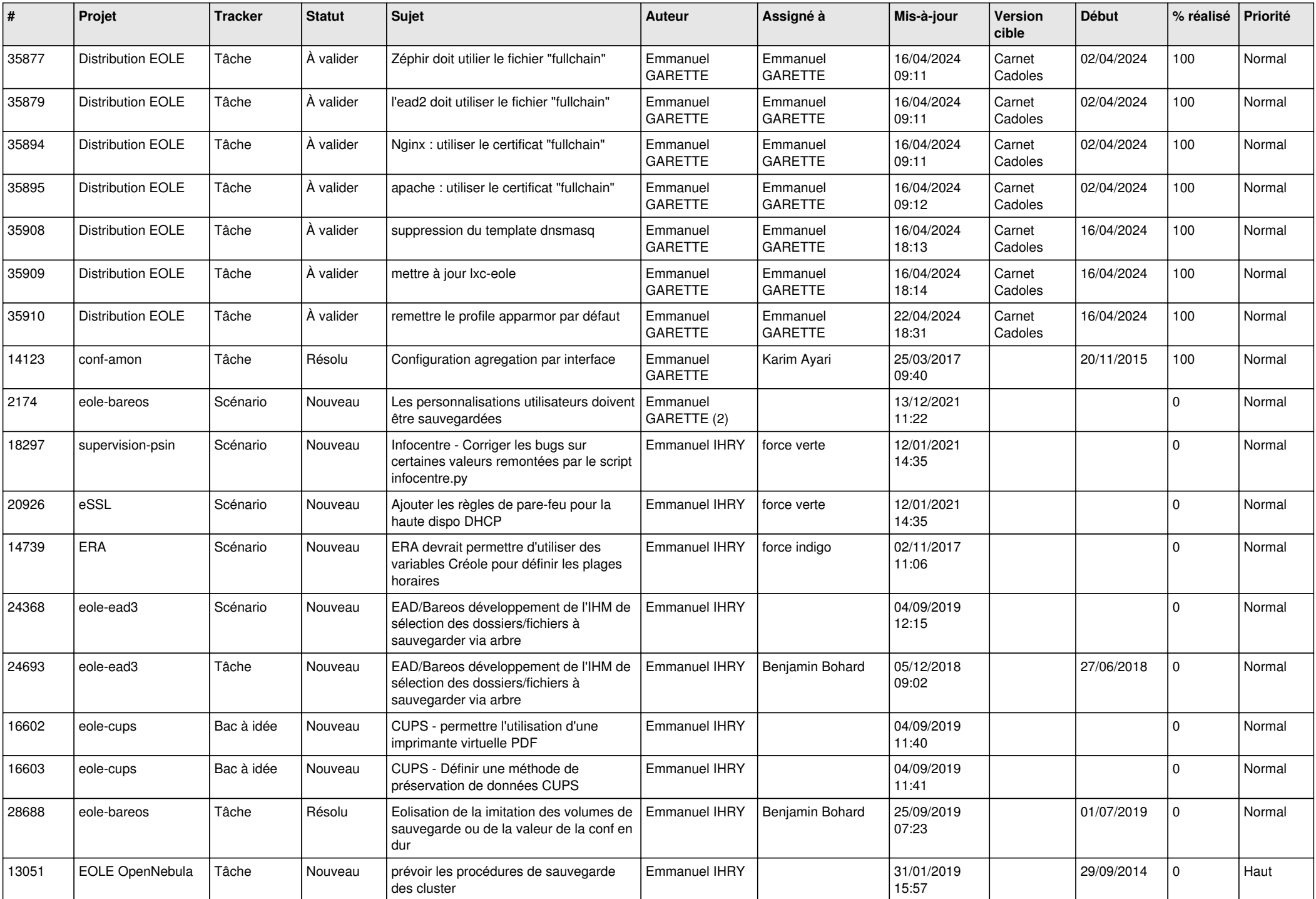

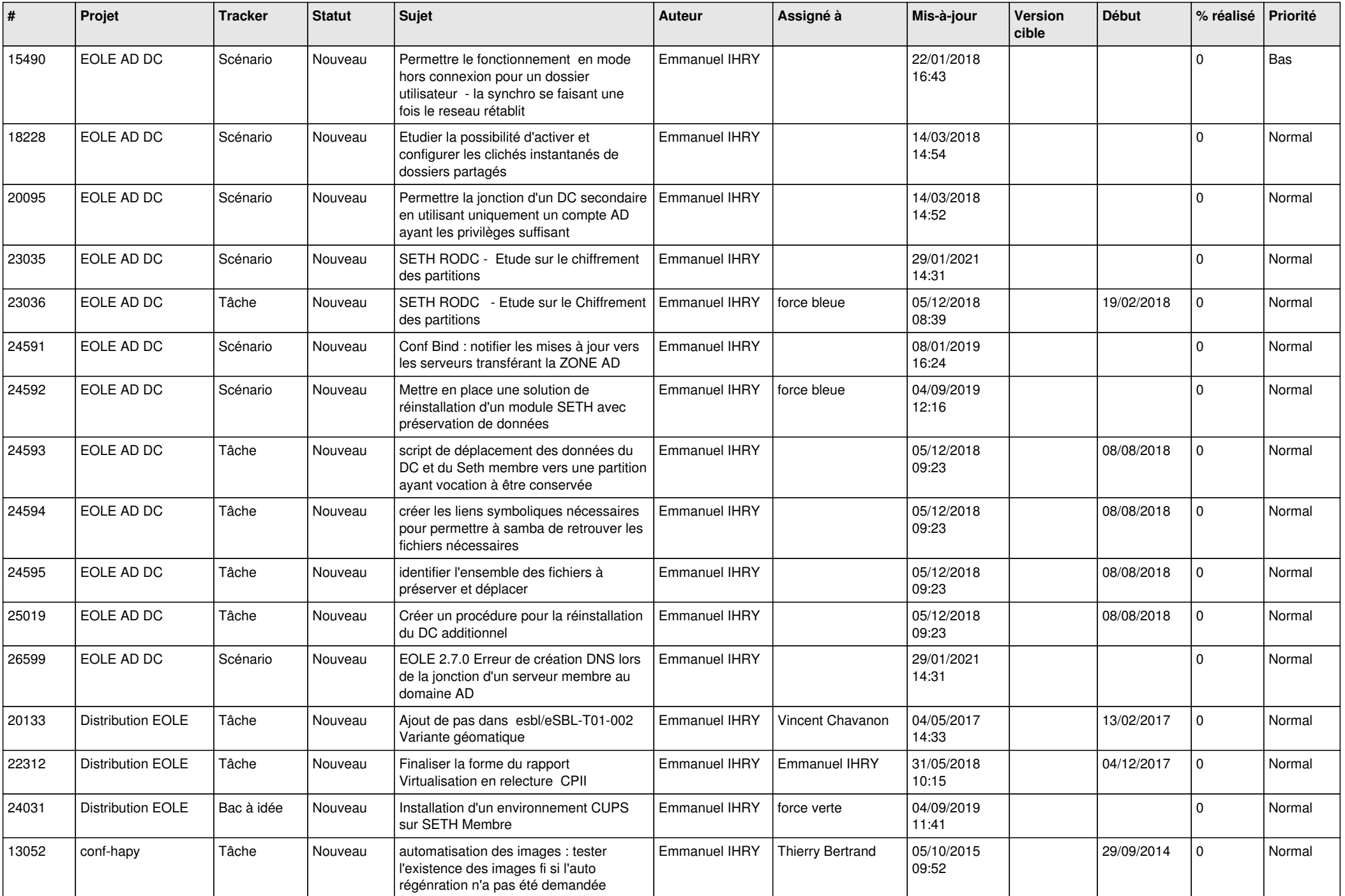

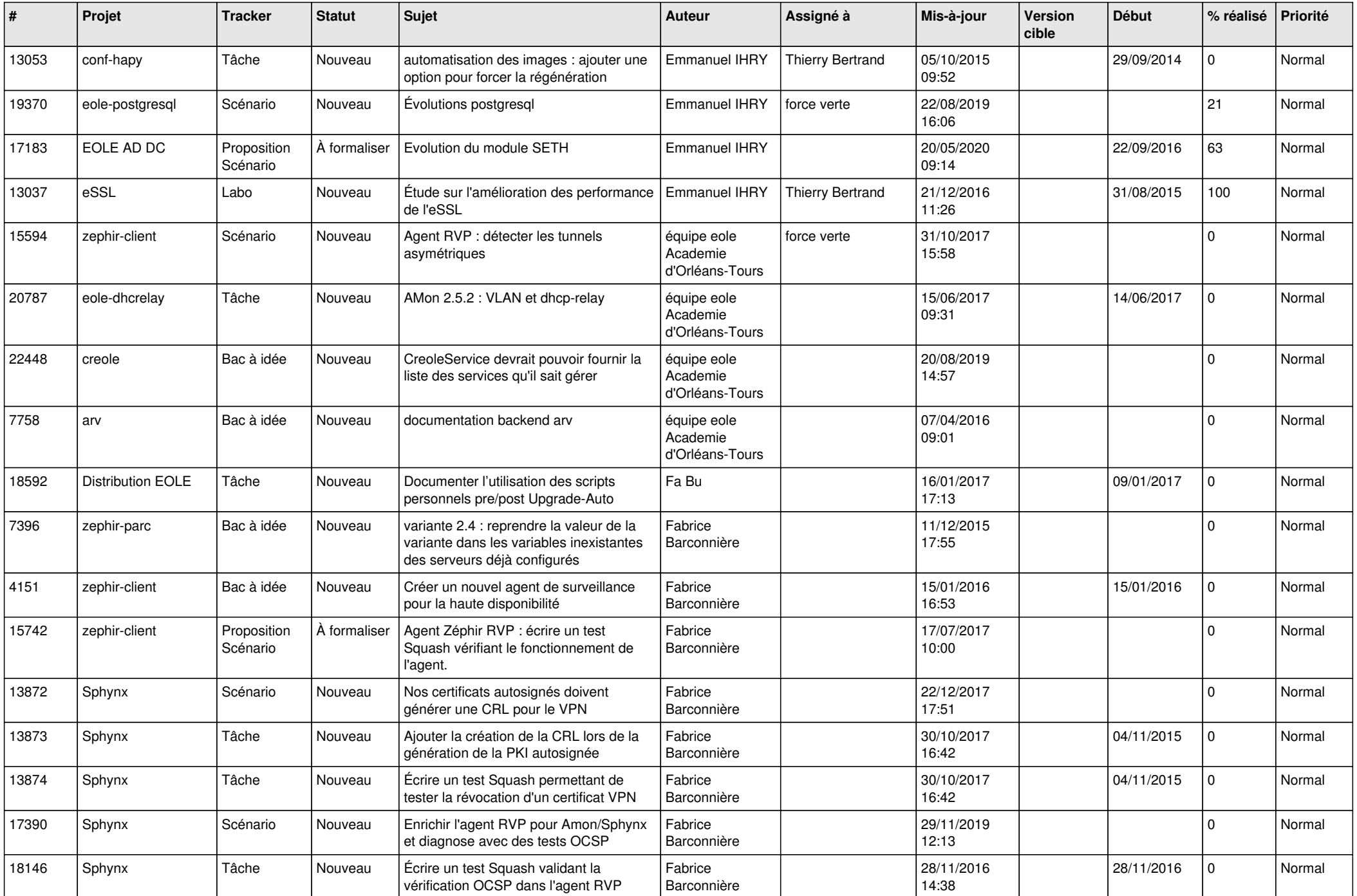

![](_page_26_Picture_580.jpeg)

![](_page_27_Picture_634.jpeg)

![](_page_28_Picture_329.jpeg)

**...**